## **Gong - Funcionalidad #889**

# **Cambiar el listado de Estados de un proyecto quitando Fecha Inicio y Fecha Fin y poner sólo Fecha de Cambio**

2011-02-24 09:34 - Sara Dominguez

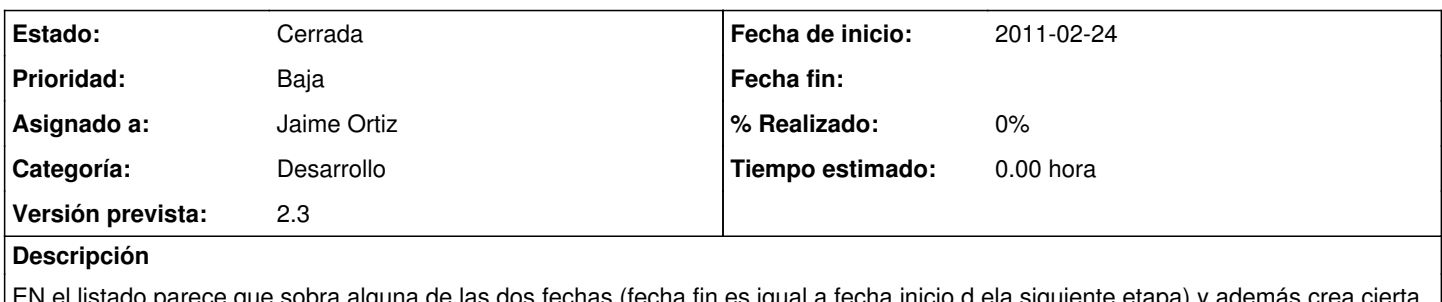

que sobra alguna de las dos fechas (fecha fin es igual a fecha inicio d ela siguiente etapa) y confusión el literal de las columnas. Sería mejor poner una sola columna con algo así como "Fehca de Cambio"

#### **Histórico**

#### **#1 - 2011-03-22 14:28 - Jaime Ortiz**

*- Tipo cambiado Soporte por Funcionalidad*

*- Asignado a establecido a Jaime Ortiz*

*- Versión prevista establecido a 2.3*

### **#2 - 2011-03-28 09:59 - Jaime Ortiz**

*- Estado cambiado Nueva por Cerrada*